## **CS212. Парадигмы и технологии программирования: часть 1, функциональное программирование**

Лекция 4. Вычисления с побочными эффектами: ввод-вывод и случайные числа

В. Н. Брагилевский

7 марта 2019 г.

Направление «Фундаментальная информатика и информационные технологии» Институт математики, механики и компьютерных наук имени И. И. Воровича Южный федеральный университет

<span id="page-1-0"></span>**[Программа «Привет, мир»](#page-1-0)**

#### **Файл helloworld.hs**

main **=** putStrLn "Привет, мир"

```
$ ghc helloworld
[1 of 1] Compiling Main
Linking helloworld ... ( helloworld.hs, helloworld.o )
$ ./helloworld
Привет, мир
```
## **Как это вообще возможно?**

- В языке Haskell «чистые» функции (функции без побочных эффектов, их результат однозначно определяется параметрами).
- Чтение с клавиатуры, вывод значения, генерация случайного числа — «грязные» действия.
- Имеется специальный механизм, позволяющий отделить «чистую» часть программы от той, в которой выполняется ввод-вывод и другие действия с побочными эффектами механизм монадических вычислений.
- Ограничение побочных эффектов это один из примеров применения монадических вычислений, есть и другие.

```
ghci> :t putStrLn
putStrLn :: String \rightarrow IO()
```
#### Основные понятия

- Ю (конструктор типа) монада, инкапсулирующая часть программы, ответственную за ввод-вывод.
- Значение типа IO <тип> называется действием ввода-вывода.
- Есть ли функция типа IO а -> а?
- Внутри монады Ю можно вызывать чистые функции, а в чистых функциях пользоваться монадой Ю нельзя.

## <span id="page-5-0"></span>**[Простейший ввод-вывод](#page-5-0)**

## <span id="page-6-0"></span>**[Простейший ввод-вывод](#page-5-0)**

**[Чтение пользовательского ввода](#page-6-0)**

```
main = do
```
putStrLn "Привет, как тебя зовут?" name  $\leftarrow$  getLine putStrLn hello

ghci> :t getLine getLine :: IO String

- Объединение действий ввода-вывода с помошью do.
- Извлечение результатов действий с помощью <-.
- Вызов чистых функций (например, ++).
- Действие выполняется, только если оно вызвано в функции main.

## $main = do$

putStrLn "Привет, как тебя зовут?" name **<-** getLine putStrLn \$ "Привет, " ++ name

## main **=** putStrLn "Привет, как тебя зовут?"  $\ge$  qetLine  $\ge$ = putStrLn . ("Привет, " ++)

- Полная эквивалентность.
- Операции  $\gg$  и  $\gg$  =.

## nameTag **:: String** nameTag **=** "Привет, меня зовут " ++ getLine

- Попытка выхода из монады **IO**.
- Несоответствие типов.
- Результат чтения с клавиатуры должен быть извлечён с помощью **<-** (хотя он и остаётся внутри монады **IO**).

## **import Data.Char**

```
main = do
   putStrLn "Ваше имя?"
   firstName <- getLine
   putStrLn "Ваша фамилия?"
   lastName <- getLine
   let bigFirstName = map toUpper firstName
       bigLastName = map toUpper lastName
   putStrLn $ "Привет, " ++ bigFirstName ++ " "
              ++ bigLastName ++ ", как дела?"
```

```
getNumber :: IO Integer
getNumber = do
    line <- getLine
    pure $ read line
```

```
main = do
   a <- getNumber
   b <- getNumber
   print \frac{1}{2} a + b
```
<span id="page-12-0"></span>**[Простейший ввод-вывод](#page-5-0)**

**[Пример: обращение строк](#page-12-0)**

## **Пример: обращение строк**

#### **Постановка задачи**

Пользователь вводит строки одна за другой. Строка разбивается на слова, и порядок символов в каждом слове меняется на противоположный. Слова вновь соединяются в строку, которая выводится на консоль. Программа завершает работу при вводе пустой строки.

#### **Компоненты решения**

- Преобразование строки чистая функция.
- Функция main: ввод строки, вызов функции преобразования строки и вывод результата либо завершение работы.
- Как обеспечить повторное выполнение действия?

reverseWords **:: String -> String** reverseWords **=** unwords . map reverse . words

```
main = do
   line <- getLine
   if null line
     then pure ()
     else do
             putStrLn $ reverseWords line
             main
```
- Рекурсия для повторения действия.
- Блок **do** как «составной» оператор.

## <span id="page-15-0"></span>**[Простейший ввод-вывод](#page-5-0)**

**[Некоторые функции ввода-вывода](#page-15-0)**

- putStrLn
- putStr
- putChar
- print

main **= do** print **True** print 2 print "ха - ха" print 3.2 print [3,4,3]

print **:: Show** a **=>** a **-> IO** ()

## import Control. Monad

 $main = do$ input  $\leftarrow$  getLine when (input  $/$ = "EXIT") (putStrLn input)

## when :: Monad  $m \Rightarrow$  Bool  $\rightarrow$  m ()  $\rightarrow$  m ()

## **import Control.Monad**

```
reverseWords :: String -> String
reverseWords = unwords . map reverse . words
```

```
main = do
   line <- getLine
   when (not $ null line) $ do
     putStrLn $ reverseWords line
     main
```

```
sequence :: (Monad m, Traversable t) =>
            t (m a) -> m (t a)main = dors <- sequence [getLine, getLine, getLine]
   print rs
ghci> :main
123
456
78
["123", "456", "78"]
```

```
qhci> map print \lceil 1..3 \rceil
```

```
\langleinteractive>'?'1'
 No instance for (Show (IO ()))arising from a use of print'
 Possible fix: add an instance declaration for (Show (IO ()))
 In a stmt of an interactive GHCi command: print it
```

```
ghci sequence $ map print \lceil 1..3 \rceil\mathbf{1}\overline{2}\overline{z}[() , () , ()]
```
## **Функции mapM и mapM\_**

```
ghci> mapM print \lceil 1, 2, 3 \rceil1
2
3
[(),(),()]
ghci> mapM_ print [1,2,3]
1
2
3
mapM :: (Monad m, Traversable t) =>
          (a -> m b) -> t a -> m (t b)
mapM_ :: (Monad m, Foldable t) =>
          (a -> m b) -> t a -> m ()
```

```
import Control. Monad
import Data. Char
```

```
main = forever \frac{1}{2} do
   putStr "Введите строку: "
   l \leftarrow getLine
   putStrLn $ map toUpper l
```
- Монады позволяют структурировать вычисления.
- Монада **IO** инкапсулирует вычисления с побочными эффектами.
- Действия ввода-вывода значения типа **IO** <тип>, они выполняются при вызове из main.

## <span id="page-24-0"></span>**[Обработка файлов](#page-24-0)**

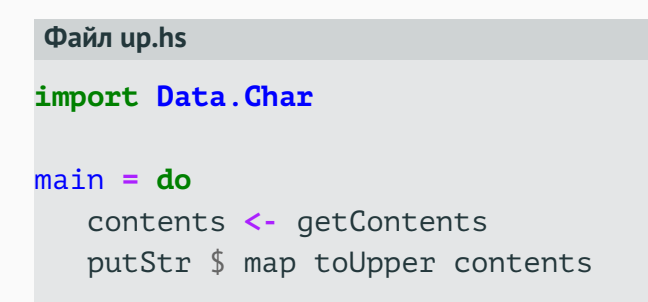

## Файл haiku.txt

Я маленький чайник Ох уж этот обед в самолёте Он так мал и безвкусен

 $\frac{1}{2}$ ./up < haiku.txt Я МАЛЕНЬКИЙ ЧАЙНИК ОХ УЖ ЭТОТ ОБЕД В САМОЛЁТЕ ОН ТАК МАЛ И БЕЗВКУСЕН

## main **=** interact shortLinesOnly

## shortLinesOnly **:: String -> String** shortLinesOnly **=** unlines . filter (\l **->** length l < 15) . lines

## **type FilePath = String**

```
readFile :: FilePath -> IO String
writeFile :: FilePath -> String -> IO ()
appendFile :: FilePath -> String -> IO ()
```
**import System.IO import Data.Char**

 $main = do$ contents **<-** readFile "file1.txt" writeFile "file2.txt" (map toUpper contents)

• Содержимое файла целиком в память не записывается!

## openTempFile **:: FilePath -> String -> IO** (**FilePath**, **Handle**)

**import System.Directory** removeFile **:: FilePath -> IO** () renameFile **:: FilePath -> FilePath -> IO** () <span id="page-31-0"></span>**[Чтение аргументов командной строки](#page-31-0)**

## **import System.Environment**

 $main = do$ args **<-** getArgs putStrLn "Аргументы командной строки:" mapM\_ putStrLn args

## getArgs **:: IO** [**String**]

## **Запуск из командной строки**

\$ ./arg-test first second "multi word arg" Аргументы командной строки: first second multi word arg

#### **Запуск из интерпретатора GHCi**

ghci> :main first second "multi word arg" Аргументы командной строки: first second multi word arg

<span id="page-34-0"></span>**[Пример: чтение и обработка](#page-34-0) [данных Твиттера](#page-34-0)**

Дан текстовый файл со следующей информацией: имя аккаунта, число читателей, число читаемых, число твитов (может отсутствовать):

KimKardashian 36066069 122 20152 blakeshelton 13926346 596 17753 selenagomez 33957639 1283 10Ronaldinho 12737249 13 2500

Разработать соответствующий тип данных, организовать загрузку данных из файла, имя которого задано аргументом командной строки, и вывести пользователя с наибольшим числом читателей.

#### **Тип данных**

```
data TwitterAccount =
      TA String Integer Integer (Maybe Integer)
   deriving Show
```
**Необходимые функции**

str2ta **:: String -> TwitterAccount** loadData **:: FilePath -> IO** [**TwitterAccount**] report **::** [**TwitterAccount**] **-> TwitterAccount**

## **Преобразование строки**

```
str2ta :: String -> TwitterAccount
str2ta = buildTA . words
where
 buildTA (name:flwrs:flwngs:xs) =
                      TA name (read flwrs)
                              (read flwngs)
                              (ntweets xs)
 buildTA _ = error "incorrect data format"
 ntweets [] = Nothing
  ntweets [twts] = Just (read twts)
 ntweets _ = error "incorrect data format"
```
#### **Загрузка данных из файла**

```
loadData :: FilePath -> IO [TwitterAccount]
loadData fname = do
   fc <- readFile fname
   pure $ map str2ta $ lines fc
```
#### **Обработка данных**

report **::** [**TwitterAccount**] **-> TwitterAccount** report **=** maximumBy (comparing \$ \(**TA \_** flwrs **\_ \_**) **->** flwrs)

## **Основная программа**

```
main = do
  [fname] <- getArgs
  acts <- loadData fname
  print $ report acts
```
## <span id="page-40-0"></span>**[Случайные числа](#page-40-0)**

- Псевдослучайные числа: начальное значение, алгоритм для вычисления следующего числа.
- Генератор псевдослучайных чисел.
- Случайные числа и чистые функции.

random **::** (**RandomGen** g, **Random** a) **=>** g **->** (a, g) mkStdGen **:: Int -> StdGen**

ghci> random (mkStdGen 100) :: (Int, StdGen) (-1352021624,651872571 1655838864) ghci> random (mkStdGen 100) :: (Int, StdGen) (-1352021624,651872571 1655838864) ghci> random (mkStdGen 949488) :: (Float, StdGen) (0.8938442,1597344447 1655838864) ghci> random (mkStdGen 949488) :: (Bool, StdGen) (False,1485632275 40692) ghci> random (mkStdGen 949488) :: (Integer, StdGen) (1691547873,1597344447 1655838864)

threeCoins **:: StdGen ->** (**Bool**, **Bool**, **Bool**) threeCoins gen **=**

**let** (firstCoin, newGen) **=** random gen (secondCoin, newGen') **=** random newGen (thirdCoin, newGen'') **=** random newGen'

**in** (firstCoin, secondCoin, thirdCoin)

ghci> threeCoins (mkStdGen 21) (True,True,True) ghci> threeCoins (mkStdGen 22) (True,False,True) ghci> threeCoins (mkStdGen 943) (True,False,True)

randoms **::** (**RandomGen** g, **Random** a) **=>** g **->** [a]

ghci> take 5 \$ randoms (mkStdGen 11) :: [Integer] [525869890526546791

,-104613011241077602

,360340148773930952,

-59562552324214439

,-24208876969841391]

ghci> take 5 \$ randoms (mkStdGen 11) :: [Bool] [True,True,True,True,False]

randomR **::** (**RandomGen** g, **Random** a) **=>** (a, a) **->** g **->** (a, g) randomRs **::** (**RandomGen** g, **Random** a) **=>** (a, a) **->** g **->** [a]

```
ghci> randomR (1,6) (mkStdGen 359353)
(6,1494289578 40692)
ghci> randomR (1,6) (mkStdGen 35935335)
(3,1250031057 40692)
ghci> rs = randomRs ('a','z') (mkStdGen 3) :: [Char]
ghci> take 10 rs
"ndkxbvmomg"
```
# ГДЕ БРАТЬ ГЕНЕРАТОР СЛУЧАЙНЫХ ЧИСЕЛ?

```
newStdGen :: IO StdGen
Пример программы
import System. Random
main = dogen <- newStdGen
   putStrLn $ take 10 $ randomRs ('a','z') gen
```

```
ghci> :main
yzgwojwjzf
ghci> :main
wvkywiwuot
ghci> :main
xvatecovpu
```
## **import System.Random import Control.Monad** (when)

 $main = do$ gen **<-** newStdGen askForNumber gen askForNumber :: StdGen -> IO ()  $askForNumber gen = do$ let (randNumber, newGen) = randomR  $(1,10)$  gen ::  $(int, StdGen)$ putStr "Я задумал число от 1 до 10. Какое? " numberString <- getLine when (not  $\frac{1}{2}$  null numberString)  $\frac{1}{2}$  do  $let$  number = read numberString  $putStrLn$  \$ if randNumber == number then "Правильно!" else "Извините, но правильный ответ " ++ show randNumber askForNumber newGen

# УЖАСНАЯ МЕШАНИНА!

#### **Взаимодействие с пользователем**

```
game quest correct winMsg failMsg cont = do
  putStr quest
  answer <- getLine
  when (not $ null answer) $ do
    putStrLn $ if correct answer
               then winMsg
               else failMsg
    cont
```
#### **Игровая логика**

```
askForNumber gen =
  game "Я задумал число от 1 до 10. Какое? "
       correct
       "Правильно!"
       ("Извините, но правильный ответ "
         ++ show randNumber)
       (askForNumber newGen)
  where
    (randNumber, newGen) =
         randomR (1,10) gen :: (Int, StdGen)
    correct s = randNumber == read s
```